# Networking

Peter Nore

use the keyword "site:"followed by the **domainname** of the website you want

www.google.com/#sclient=psy-ab&hl=en&site=&source=hp&q=site:computerscience1.net+ex Web Images Videos Maps News Gmail More site:computerscience1.net exam 1 Search About 19 results (0.13 se verything [PDF] Exam 1 cdn.computerscience1.net/2006/fall/exams/1/2006f-exam1.pdf +1 nages File Format: PDF/Adobe Acrobat - Quick View Exam 1. 25 October 2006. Directions. • Do not turn this page over until told to do so. • laps This exam is closed-book. You may not use anything other than a pen or ... ideos [PDF] Syllabus - Computer Science E-1 X ews cdn.computerscience1.net/2011/spring/lectures/1/syllabus.pdf +1 File Format: PDF/Adobe Acrobat - Quick View hopping Your final grade will be determined as follows. Homework. 35%. Exam 1. 25%. Exam 2.

25%. Final Project. 15%. Website. The address of this course's website is ...

lore

#### Computer Science E-1: Understanding Computers and the Internet Harvard Extension School Fall 2006

### Multiple Choice. (1 point each.)

For each of the following questions or statements, circle the letter (a, b, c, or d) of the one response that best answers the question or completes the statement.

- A floppy disk can store roughly 1.44
  - a. B.
  - b. KB.
  - c. MB.
  - d. GB.
- Which of the following quantities is largest?
  - a. 1 Gb
  - b. 1 ТВ
  - c. 1 MB
  - d. 1 Mb
- 3. The most common topology for networks today is a
  - a. star.
  - b. ring.
  - c. bus.
  - d. loop.
- How many bits are in a byte?
  - a. 1,000,000
  - b. 1,024
  - c. 1
  - d. 8

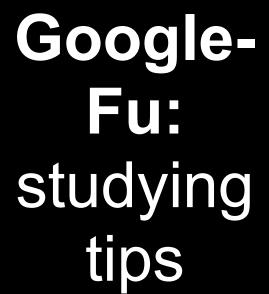

# Google-Fu: studying tips

- A floppy disk can store roughly 1.44
  - a. B.
  - b. KВ.
  - MB.
  - d. GB.

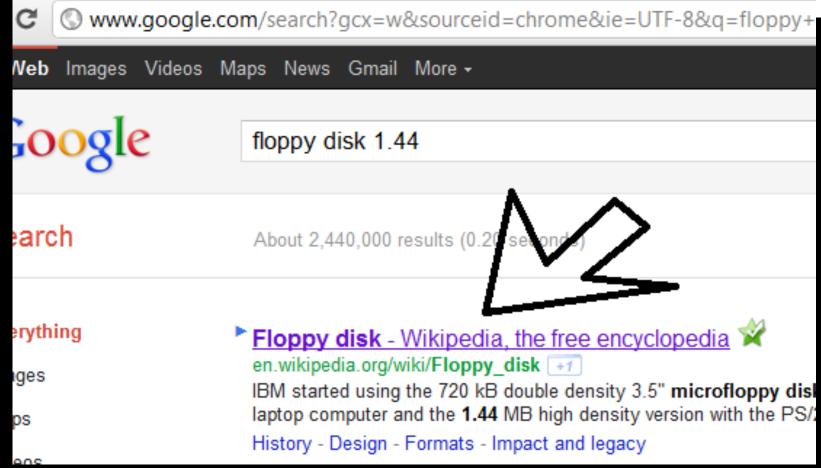

## Which of the following quantities is largest?

- 1 Gb
- 1 TB
- 1 MB
- 1 Mb

en.wikipedia.org/wiki/List\_of\_all\_two-letter\_combinations

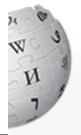

EDIA

cyclopedia

Project page | Discussion

### Wikipedia:List of two-letter combinations

From Wikipedia, the free encyclopedia

(Redirected from List of all two-letter combinations)

### Uppercase-lowercase combinations

Goog studyir

Lowercase combinations are not differentiated from uppercase-lowercase combinations (for exa

Aa Ab Ac Ad Ae Af Ag Ah Ai Aj Ak Al Am An Ao Ap Ag Ar As At Au Av A Ba Bb Bc Bd Be Bf Bg Bh Bi Bj Bk Bl Bm Bn Bo Bp Bg Br Bs Bt Bu Bv E Cb Cc Cd Ce Cf Cg Ch Ci Cj Ck Cl Cm Cn Co Cp Cq Cr Cs Ct Cu Cv C Db Dc Dd De Df Dg Dh Di Dj Dk Dl Dm Dn Do Dp Dg Dr Ds Dt Du Dv I Ea Eb Ec Ed Ee Ef Eg Eh Ei Ej Ek El Em En Eo Ep Eq Er Es Et Eu Ev E Fj Fk Fl Fm Fn Fo Fp Fa Fr

### Uppercase-uppercase combinations

AA AB AC AD AE AF AG AH AI AJ AK AL AM AN AO AP AQ AR AS AT : BA BB BC BD BE BF BG BH BI BJ BK BL BM BN BO BP BQ BR BS BT 1 CA CB CC CD CE CF CG CH CI CJ CK CL CM CN CO CP CQ CR CS CT ( DJ DK DL DM DN DO DP DQ DR DS DT 1 EM EN EO EP EO ER ES ET 1 FK FL FM FN FO FP FQ FR FS FT :

# Google-Fu: studying tips

## The most common topology for networks today is a

- a. star.
- b. ring.
- c. bus.
- d. loop.

## Network topology

From Wikipedia, the free encyclopedia

Network
topology is the
layout pattern of
interconnections
of the various
elements (links,
nodes, etc.) of a
computer<sup>[1][2]</sup> or
biological
network.<sup>[3]</sup>

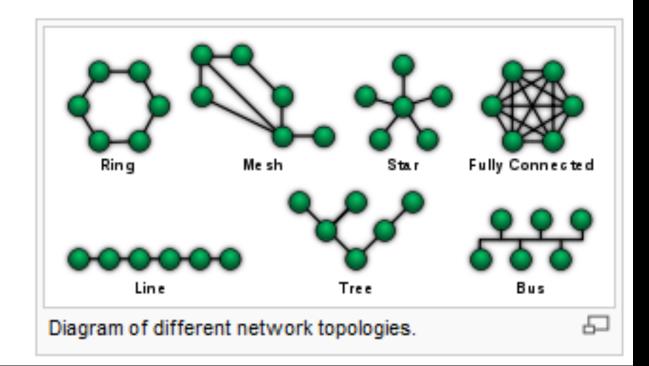

## Google-Fu, continued

How do you find out the definition of something - say, "topology" - quickly?

... use the keyword "define," then a colon, then the keyword

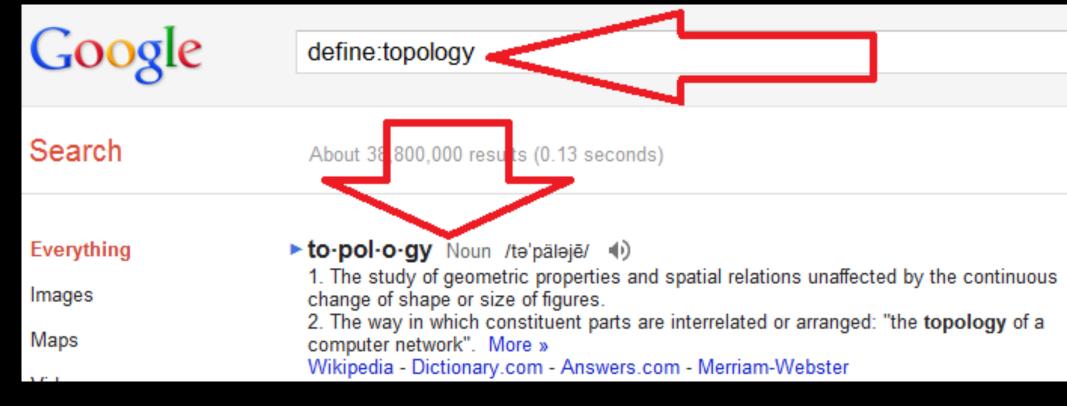

Which one of these is a hub? Which one of these is an access point?

... what's an access point again?

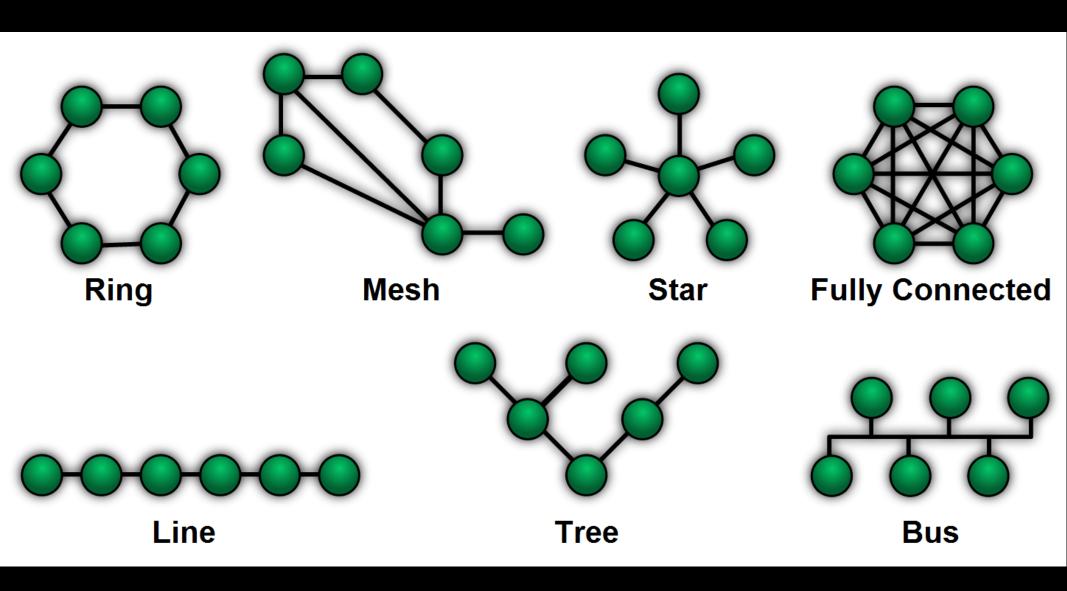

## What's the difference between a ...

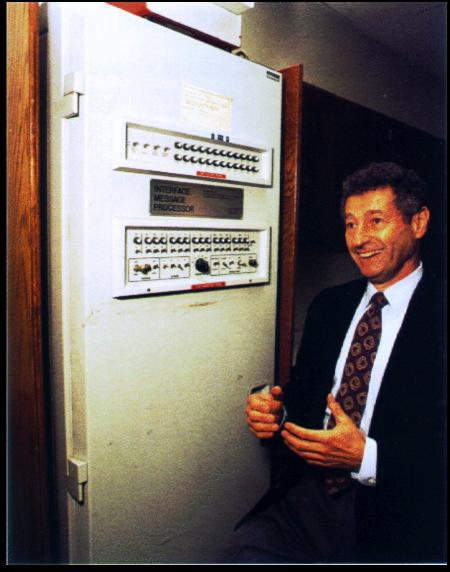

Leonard Kleinrock and the IMP

... and a ...

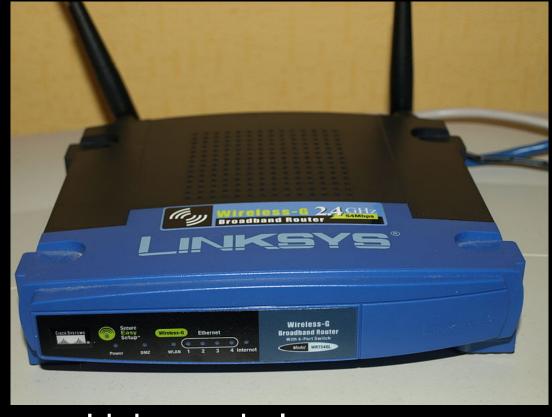

Linksys wireless

### Wireless Router

Router

Routes Packets to other Routers

Routes Packets to other Routers

Serves as an Access Point, which is like a Hub

Is a DHCP server for computers

Does lots of things

Does one thing

If humans found it easy to talk about binary numbers, we would not need to use decimal-dot notation to talk about IP addresses.

... it's just a convention to make the numbers easier to talk about.

Every IP address is divided into a host address and a network address.

The host address is the unique identifier of the host on that network.

The network address is the address of the machine requesting.

| Class | Host address range             | Network address | Default mask  |
|-------|--------------------------------|-----------------|---------------|
|       |                                |                 |               |
| A     | 0.0.0.0 -<br>127.255.255.255   | x.0.0.0         | 255.0.0.0     |
| В     | 128.0.0.0 -<br>191.255.255.255 | x.x.0.0         | 255.255.0.0   |
| С     | 192.0.0 -<br>223.255.255.255   | x.x.x.0         | 255.255.255.0 |

### local IPs -

- 10.0.0.0 ... 10.255.255.255
- 172.16.0.0 ... 172.31.255.255
- 192.168.0.0 ... 192.168.255.255